### Cambridge International AS & A Level

#### **Cambridge International Examinations** Cambridge International Advanced Subsidiary and Advanced Level

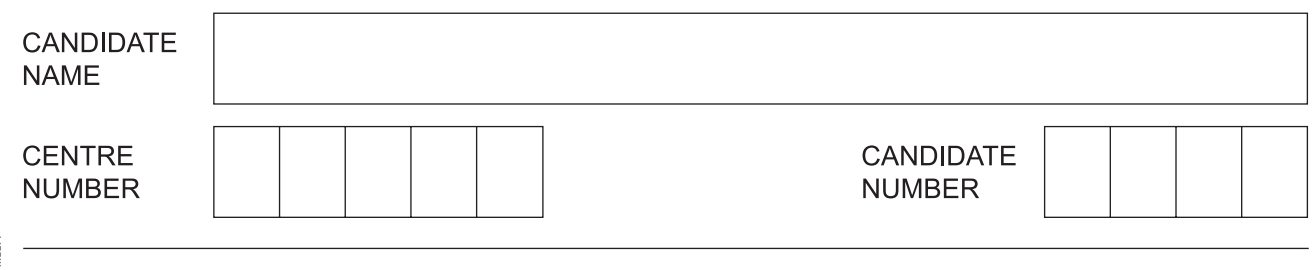

### **COMPUTER SCIENCE 9608/23**

\*4420502994\*

Paper 2 Fundamental Problem-solving and Programming Skills **October/November 2018**

**2 hours**

Candidates answer on the Question Paper.

No Additional Materials are required.

No calculators allowed.

### **READ THESE INSTRUCTIONS FIRST**

Write your Centre number, candidate number and name in the spaces at the top of this page. Write in dark blue or black pen. You may use an HB pencil for any diagrams, graphs or rough working. Do not use staples, paper clips, glue or correction fluid. DO **NOT** WRITE IN ANY BARCODES.

Answer **all** questions. No marks will be awarded for using brand names of software packages or hardware.

At the end of the examination, fasten all your work securely together. The number of marks is given in brackets [ ] at the end of each question or part question.

The maximum number of marks is 75.

This document consists of **16** printed pages.

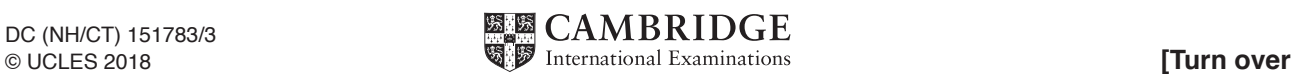

**Question 1 begins on the next page.**

Permission to reproduce items where third-party owned material protected by copyright is included has been sought and cleared where possible. Every reasonable effort has been made by the publisher (UCLES) to trace copyright holders, but if any items requiring clearance have unwittingly been included, the publisher will be pleased to make amends at the earliest possible opportunity.

To avoid the issue of disclosure of answer-related information to candidates, all copyright acknowledgements are reproduced online in the Cambridge International Examinations Copyright Acknowledgements Booklet. This is produced for each series of examinations and is freely available to download at www.cie.org.uk after the live examination series.

Cambridge International Examinations is part of the Cambridge Assessment Group. Cambridge Assessment is the brand name of University of Cambridge Local Examinations Syndicate (UCLES), which is itself a department of the University of Cambridge.

**1 (a)** The following table contains statements written in pseudocode.

Show the type of programming construct each statement represents.

Put a tick  $(\checkmark)$  in the appropriate column for each statement.

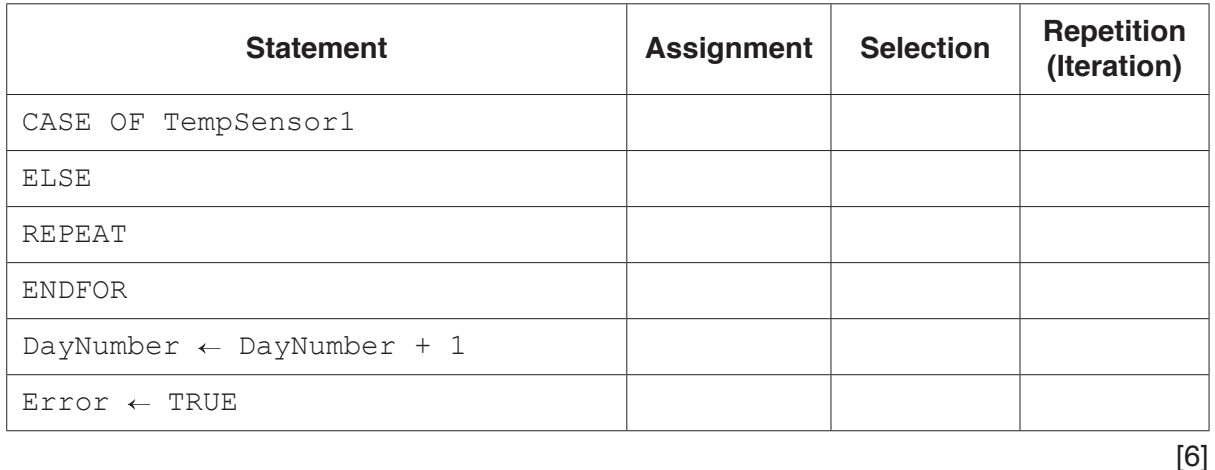

**(b) (i)** The following table contains statements written in pseudocode.

Give the most appropriate data type for the variable used in each statement.

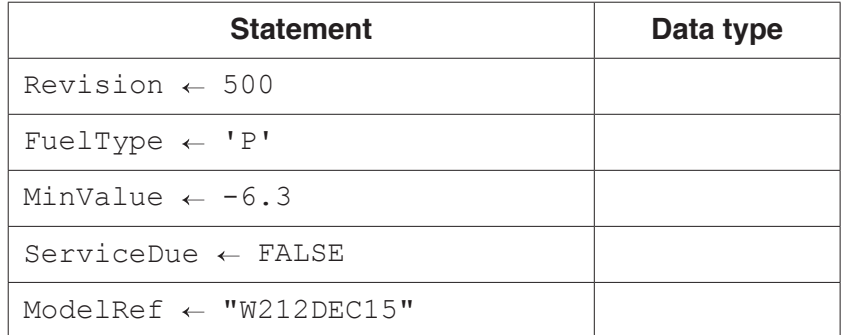

[5]

 **(ii)** The following table contains statements written in pseudocode.

Complete the table by evaluating each expression using the values from part **(b)(i)**.

If any expression is invalid, write "ERROR" in the **Evaluates to** column.

For the built-in functions list, refer to the **Appendix** on page 16.

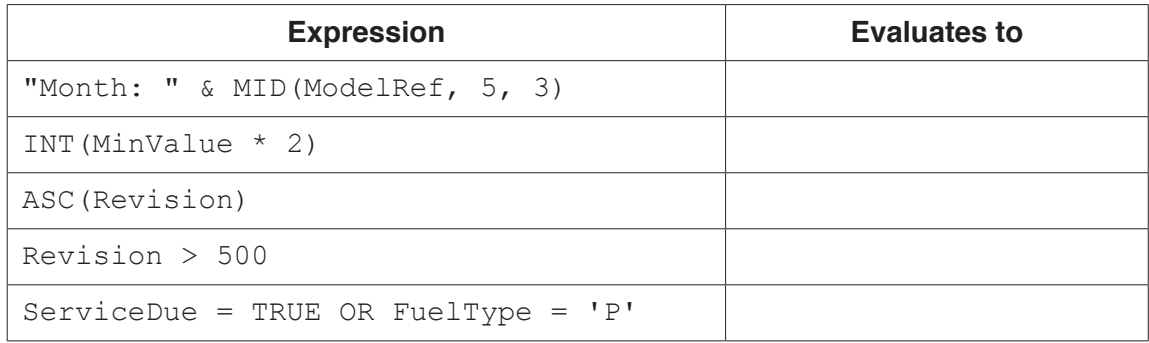

**2** Shop customers have a discount card with a unique card number. Customers collect points when they buy items. At the end of each year, customers are given bonus (extra) points related to the total amount they have spent during the year, and the number of points they have on their card.

The function CalcBonus() takes the card number as a parameter. It returns the bonus points for the customer. A flowchart for the function is shown.

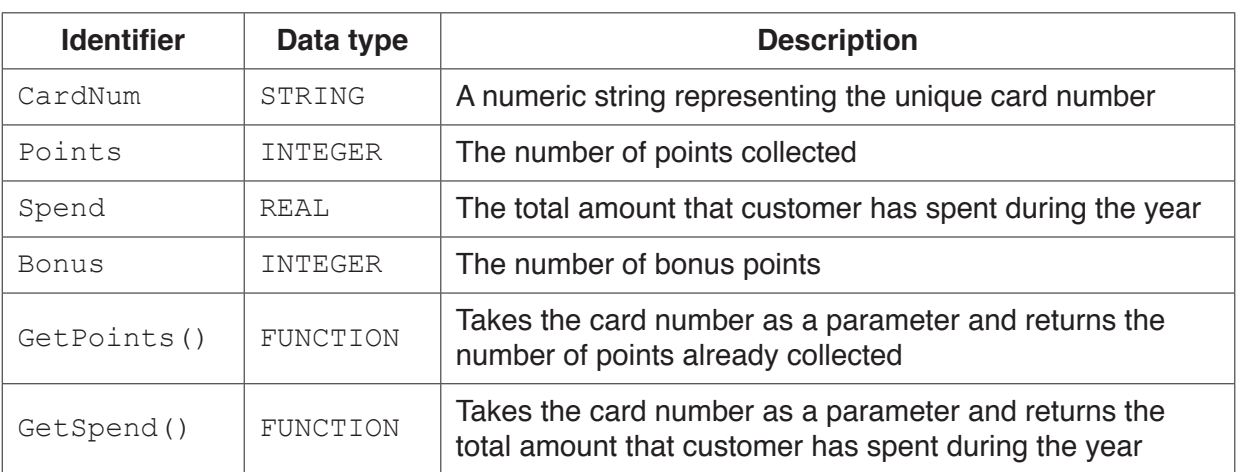

The function uses the following variables and functions.

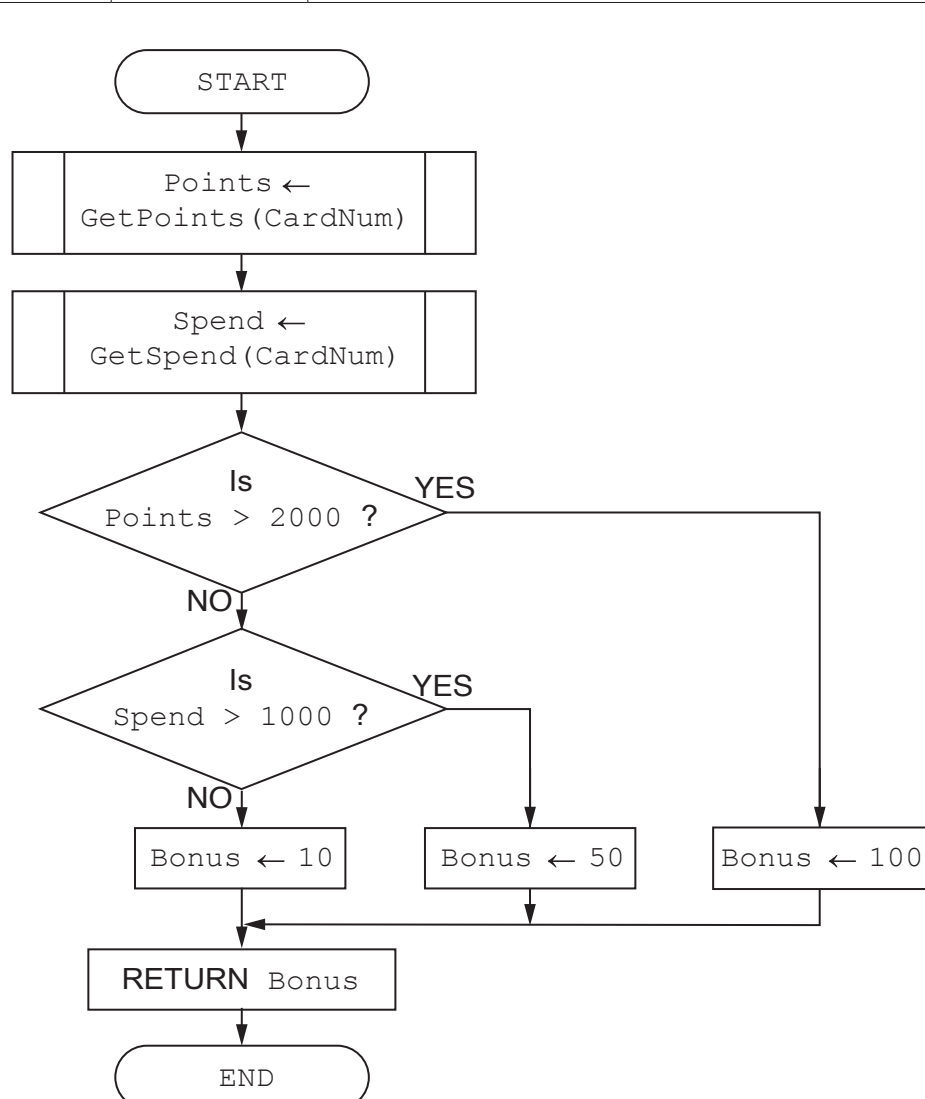

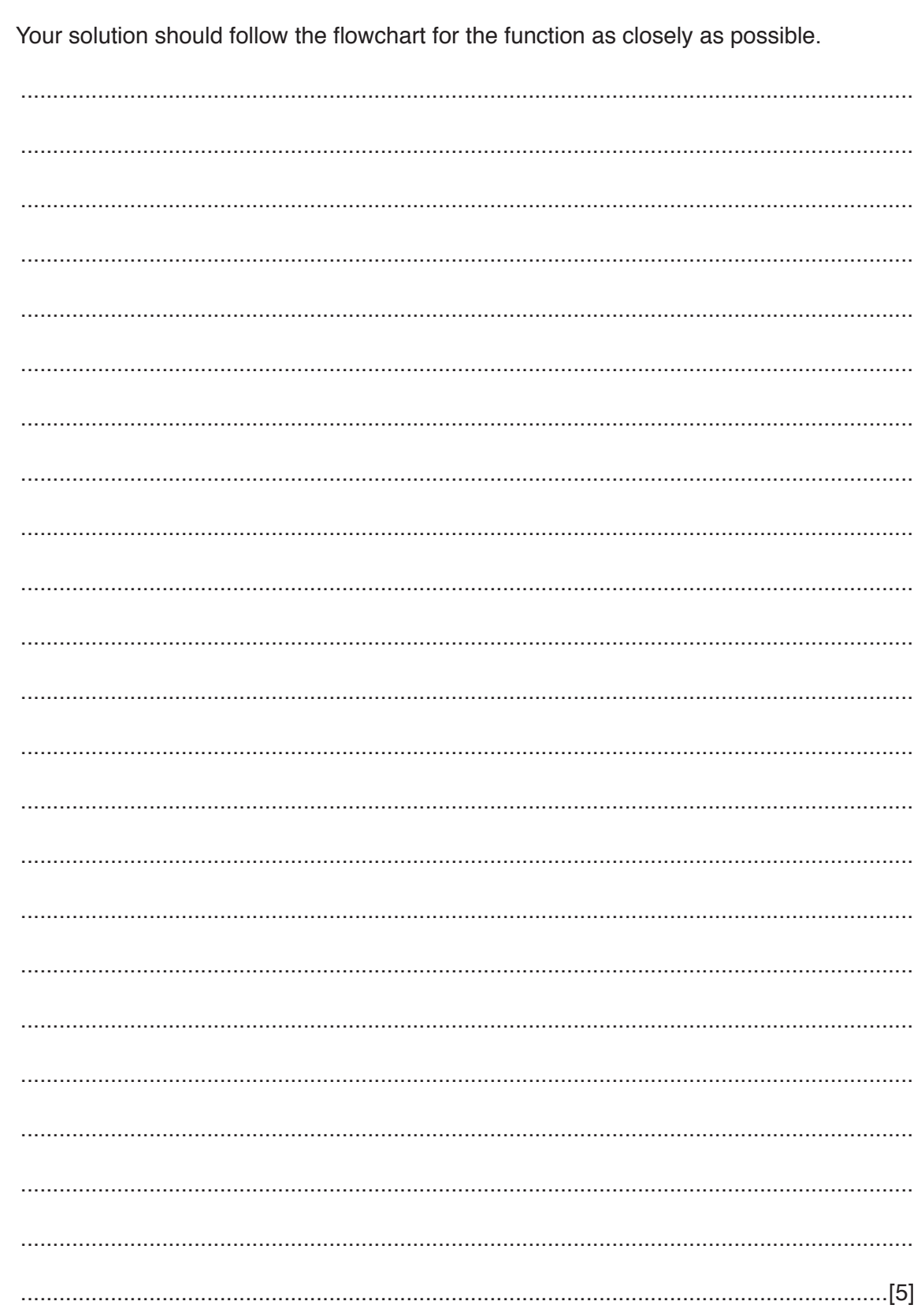

(a) (i) Write pseudocode for the CalcBonus () function.

(ii) The function GetCardNumber () prompts the user to input a card number until the number input is valid.

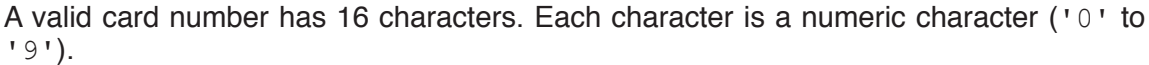

Write pseudocode to complete the GetCardNumber () function.

You should refer to the function IS NUM() in the Appendix on page 16.

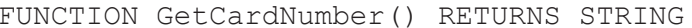

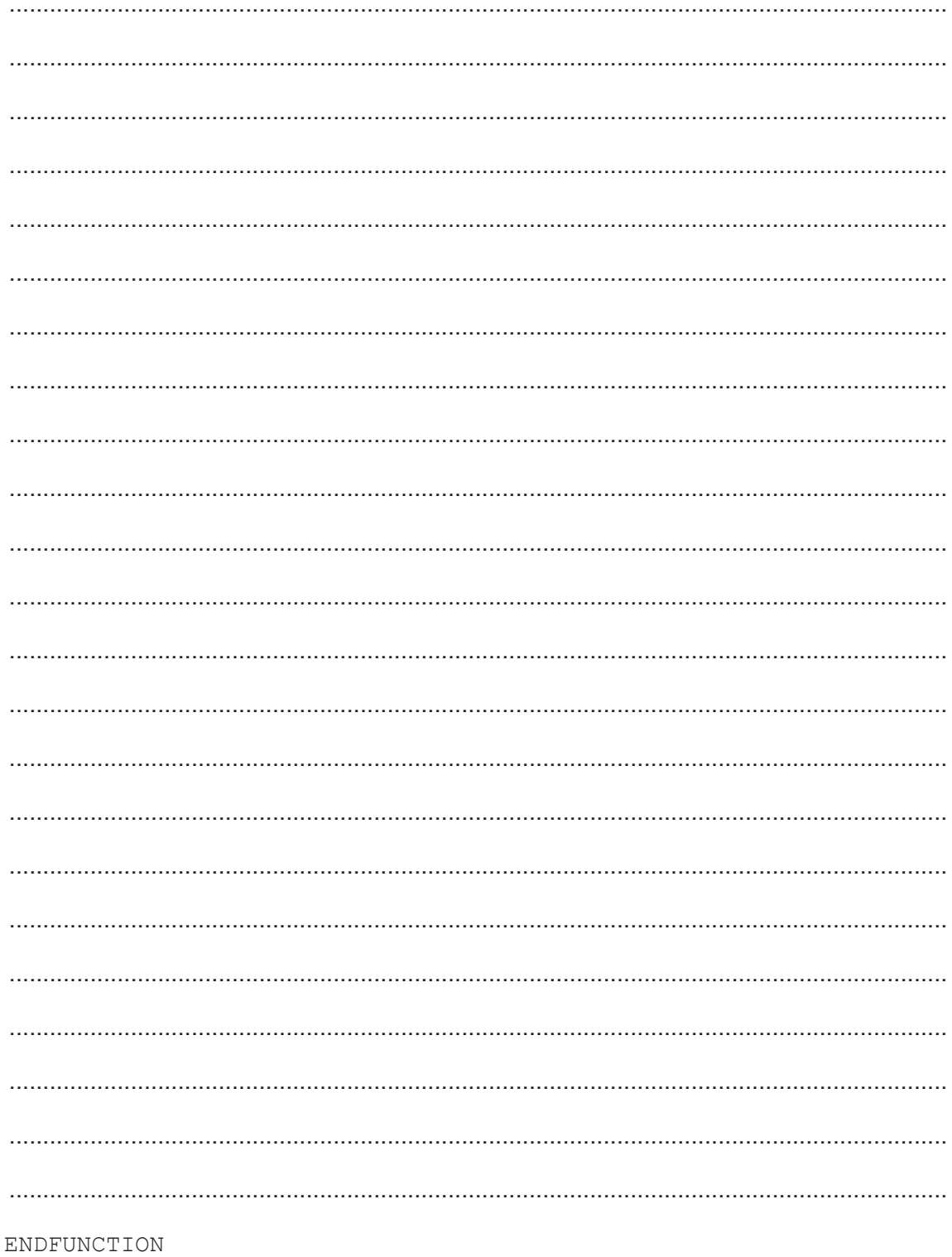

- (b) The function CalcBonus () is written in a high-level language.
	- The function is tested using black-box testing and does not contain any syntax errors.  $(i)$

Name and describe one other type of error that black-box testing could find.

 $\lceil 2 \rceil$ 

(ii) The function CalcBonus () is tested using white-box testing.

State two different pairs of values for Spend and Points that can be used to test different paths through the function. Justify your choices.

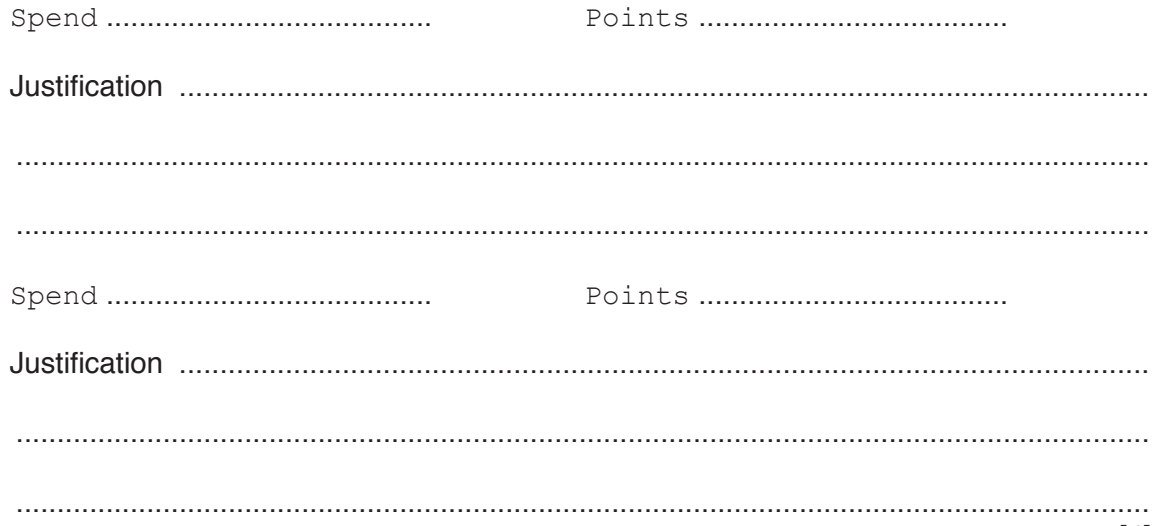

 $[4]$ 

(c) Name two types of program maintenance and state the reason why each is needed.

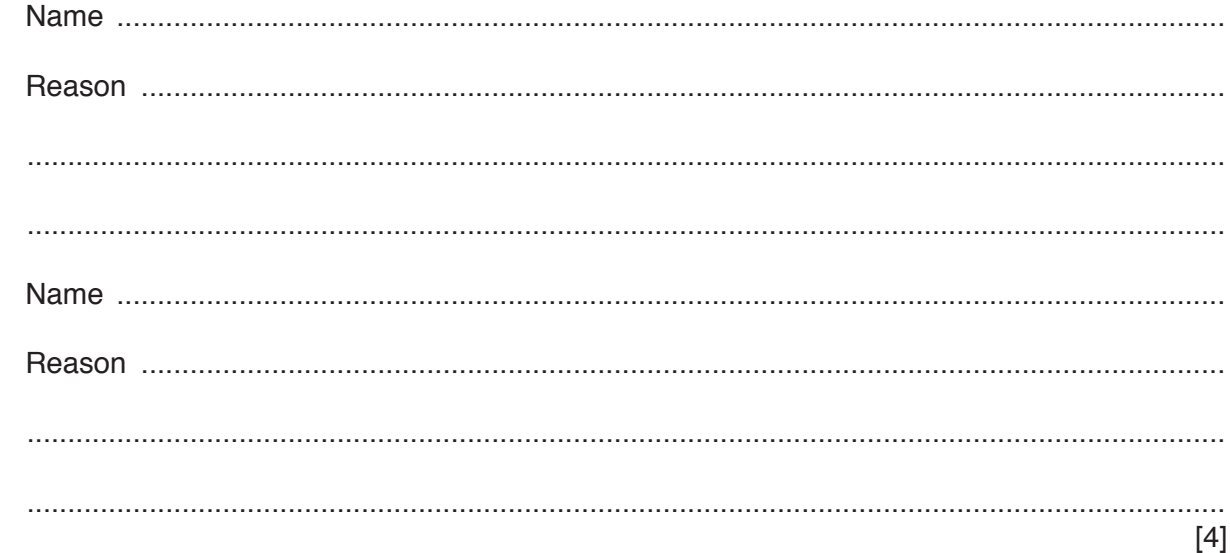

- 3 An array contains 100 integer values. An algorithm will find the maximum and minimum values stored in the array.
	- (a) A programmer has started to write this program using a conditional loop.

Name a more appropriate loop structure for this task and justify your choice.

 $[2]$ 

(b) Outline the steps the program will need to follow to implement the algorithm.

Do not write pseudocode or program code.

 **Question 4 begins on the next page.**

**9**

**4** Part of a program written in pseudocode is shown.

```
010 DECLARE ThisArray : ARRAY [1:100, 1:10] OF STRING
011 DECLARE LastElement : INTEGER
… 
100 FUNCTION Update(NewData : STRING) RETURNS INTEGER<br>101 DECLARE ArrayIndex : INTEGER
101 DECLARE ArrayIndex : INTEGER<br>102 DECLARE Found : BOOLEAN
         DECLARE Found : BOOLEAN
103
104 ArrayIndex \leftarrow 1<br>105 Found \leftarrow FALSE
         Found \leftarrow FALSE
106<br>107
107 WHILE ArrayIndex <= LastElement AND Found = FALSE<br>108 TF ThisArrayIArrayIndex, 11 > NewData
108 IF ThisArray[ArrayIndex, 1] > NewData<br>109 THEN
109 THEN<br>110 Fo
110 Found \leftarrow TRUE<br>111 ELSE
111 ELSE<br>112 Ar
112 ArrayIndex ArrayIndex + 1
113 ENDIF<br>114 ENDWHILE
        ENDWHILE
115<br>116
116 IF Found = TRUE<br>117 THEN
117 THEN
118 CALL Insert(ArrayIndex, NewData)<br>119 ELSE
119 ELSE<br>120 A
120 \arctan \theta + 0<br>121 ENDIF
        121 ENDIF
\frac{122}{123}RETURN ArrayIndex
124 ENDFUNCTION
```
**(a) (i)** Examine the pseudocode **and** complete the following table.

**Answer**

[5]

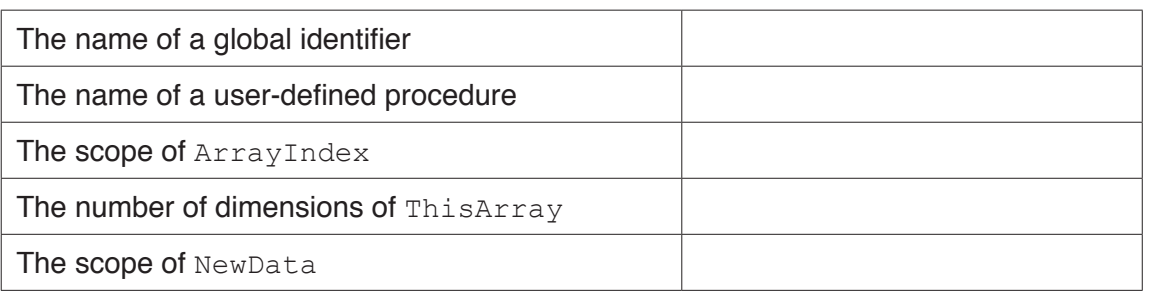

**(ii)** Describe in detail, the purpose of lines 107 to 114 in the Update () function. Do **not** use pseudocode in your answer.

........................................................................................................................................... ........................................................................................................................................... ........................................................................................................................................... ........................................................................................................................................... ........................................................................................................................................... .......................................................................................................................................[4] (b) Line 118 of the function Update () calls the subroutine  $Insert()$ . A designer decides to convert Insert () from a procedure to a function. Insert () returns TRUE or FALSE.

A programmer must amend the function Update () as follows:

- If Insert () returns FALSE then the function Update () returns -1  $\bullet$
- $\bullet$ If Insert () returns TRUE then the function Update () returns the value as before.

Write program code to implement the amended Update () function.

Visual Basic and Pascal: You should include the declaration statements for variables. Python: You should show a comment statement for each variable used with its data type.

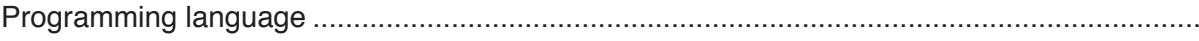

Program code

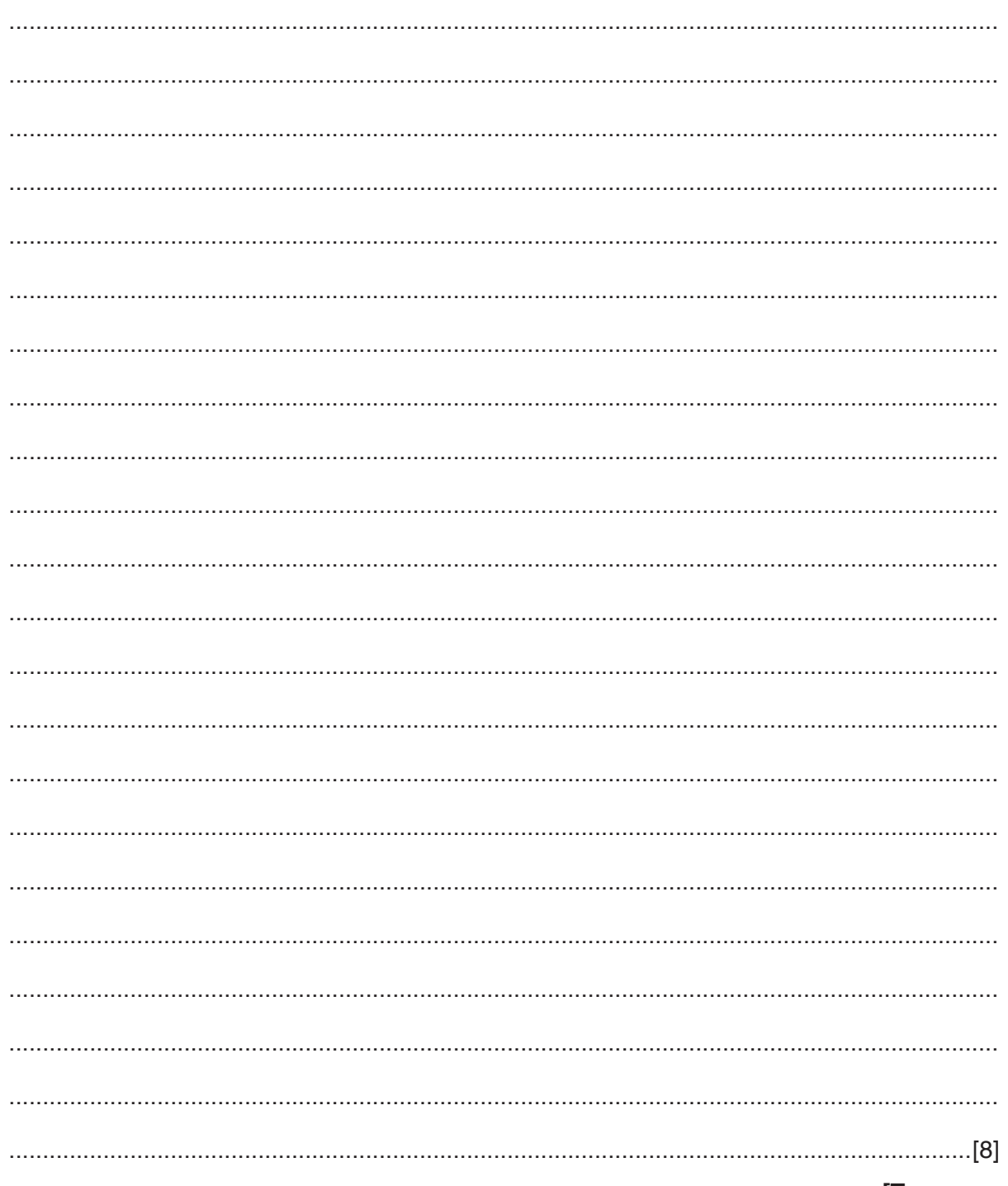

(c) The function  $Update()$  is an example of a module within a program. Describe the mechanism that supports the transfer of values between modules. (d) (i) CharArray is a 1D array of type CHAR. It contains 200 elements. Write program code to change all the numeric characters ( $'0'$  to  $'9'$ ) in CharArray to  $1 * 1$ . Program code (ii) A programmer decides to declare LastElement as a constant instead of a variable. Write a statement in pseudocode to declare LastElement as the value 200. 

**Question 5 begins on the next page.**

**5** The function ReadFileLine() returns a specific line from a text file.

The function takes two parameters:

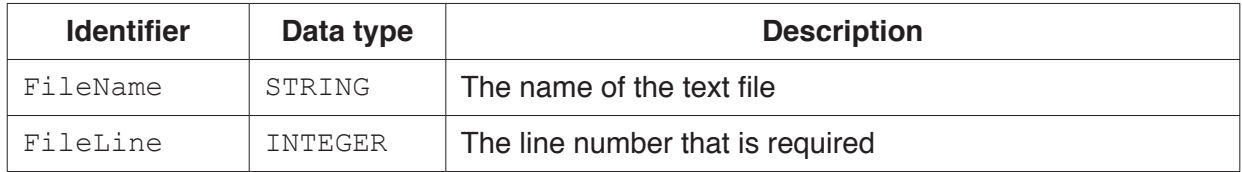

The following pseudocode gives an example of the use of the function.

 $FileData \leftarrow ReadFileLine(FileName, FileLine)$ 

The function ReadFileLine() will:

- open the file, FileName<br>• read each line from the fi
- read each line from the file until line  $FileLine$  is found or the end of the file is reached<br>• if the line exists return the string from this line; otherwise return the string "\*\*\*\*"
- if the line exists, return the string from this line; otherwise return the string "\*\*\*\*"

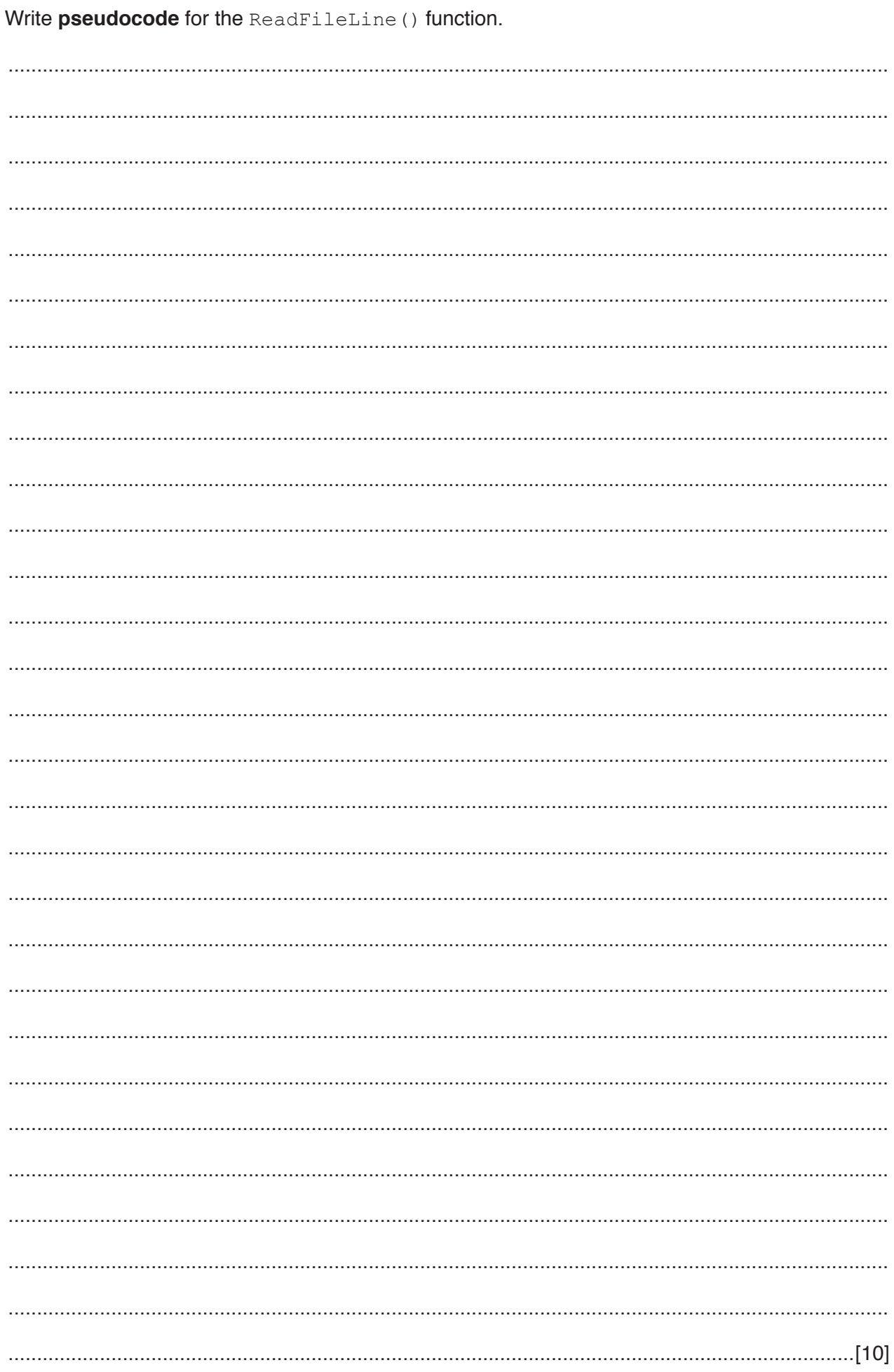

# **Appendix**

## **Built-in functions (pseudocode)**

Each function returns an error if the function call is not properly formed.

MID(ThisString : STRING, x : INTEGER, y : INTEGER) RETURNS STRING returns a string of length  $y$  starting at position  $x$  from ThisString

Example: MID("ABCDEFGH", 2, 3) returns string "BCD"

LEFT(ThisString : STRING, x : INTEGER) RETURNS STRING returns leftmost x characters from ThisString

Example: LEFT("ABCDEFGH", 3) returns string "ABC"

RIGHT(ThisString: STRING, x : INTEGER) RETURNS STRING returns rightmost x characters from ThisString

Example: RIGHT("ABCDEFGH", 3) returns string "FGH"

LENGTH(ThisString : STRING) RETURNS INTEGER returns the integer value representing the length of ThisString

Example: LENGTH("Happy Days") returns 10

INT(x : REAL) RETURNS INTEGER returns the integer part of  $x$ 

Example: INT(27.5415) returns 27

ASC(ThisChar : CHAR) RETURNS INTEGER returns the ASCII value of ThisChar

Example: ASC('A') returns 65

```
IS NUM(ThisString : STRING) RETURNS BOOLEAN
returns the value TRUE if ThisString contains only numeric characters ('0' to '9').
```
Example: IS NUM("1234X67") returns FALSE

### **Operators (pseudocode)**

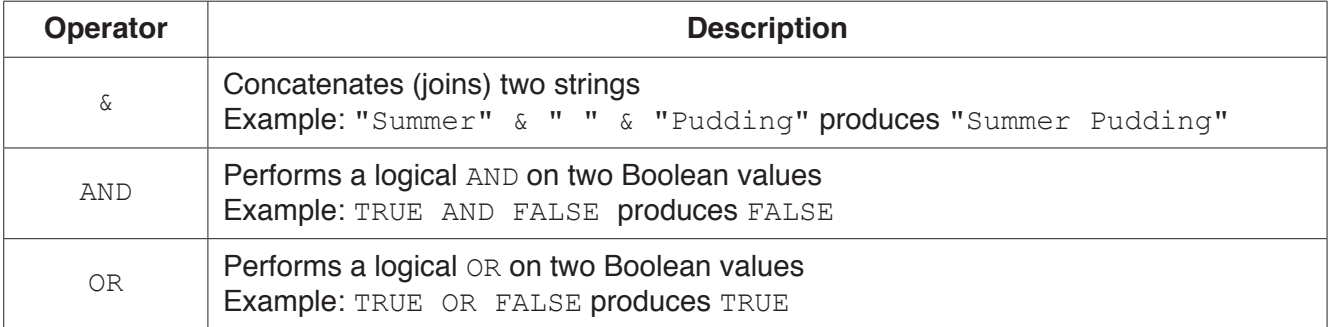